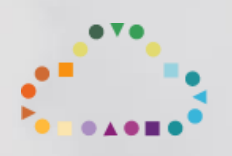

# Microsoft Entra Rapid Start

Shaping Cloud, December 2022 sales@shapingcloud.com

### Objectives & Outputs

Get going with Microsoft Entra confidently, swiftly, economically. Through this engagement, we will achieve:

 $\vee$  1x envisioning workshop, requirements capture and bounding project scope

1x solution design workshop, setting Entra product set in business context

PoC to prove-out Entra capabilities, demonstrate value, align stakeholders

High-level design work, so you can deploy Entra low-risk / high-confidence

## Scope

The following Entra products are in scope:

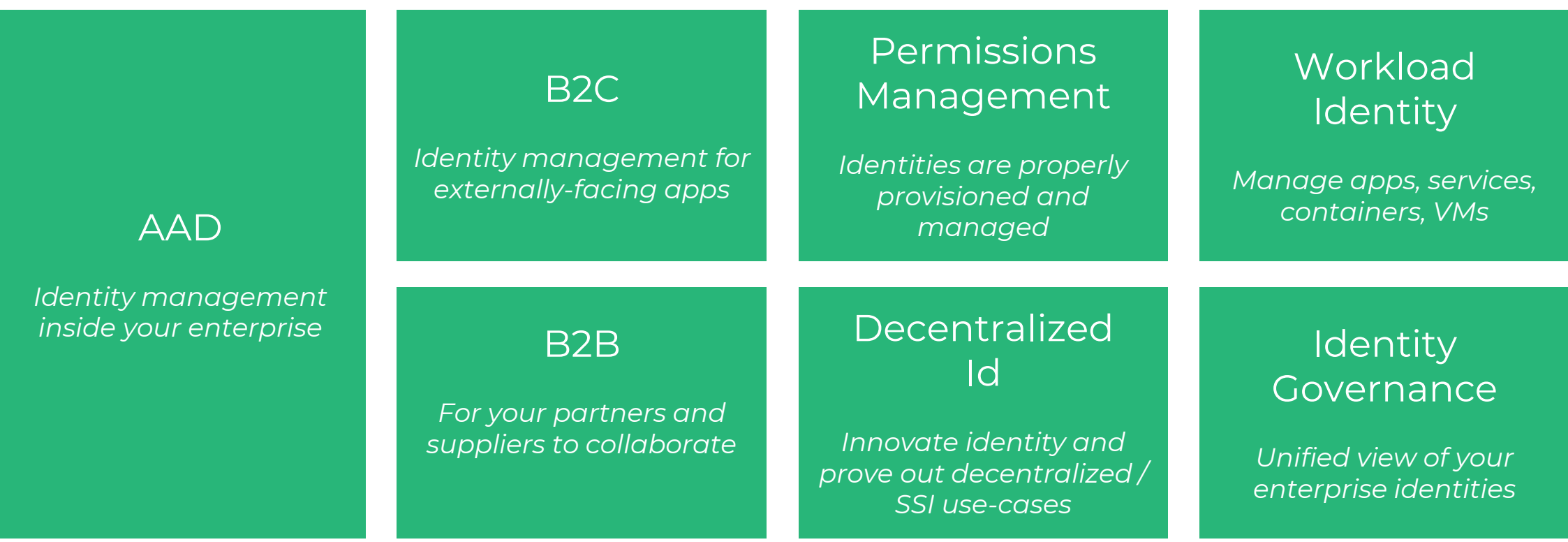

## Envision

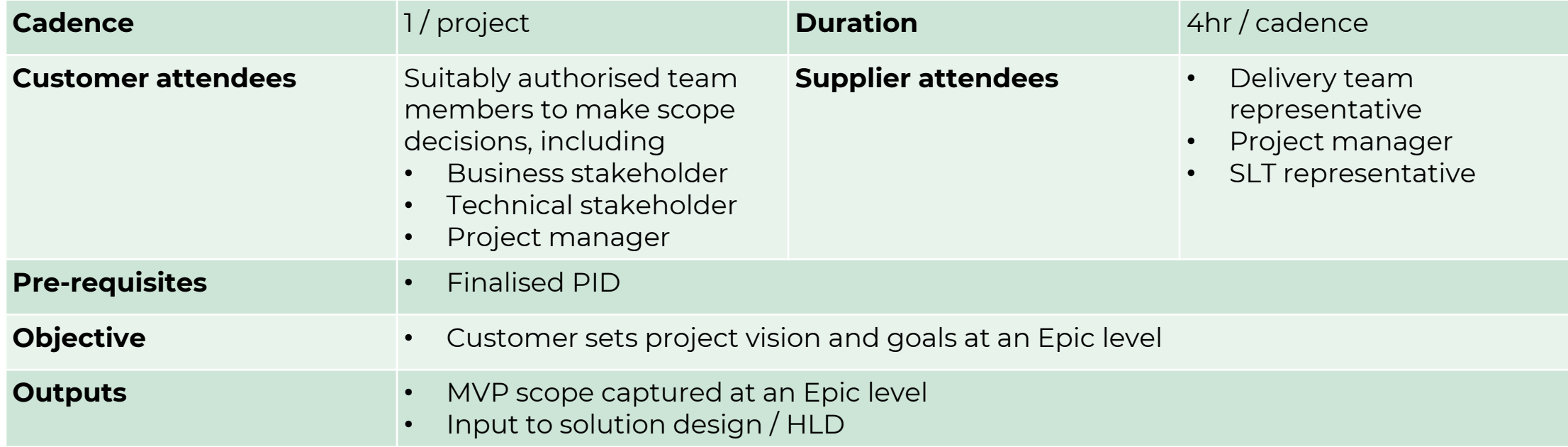

## Solution Design

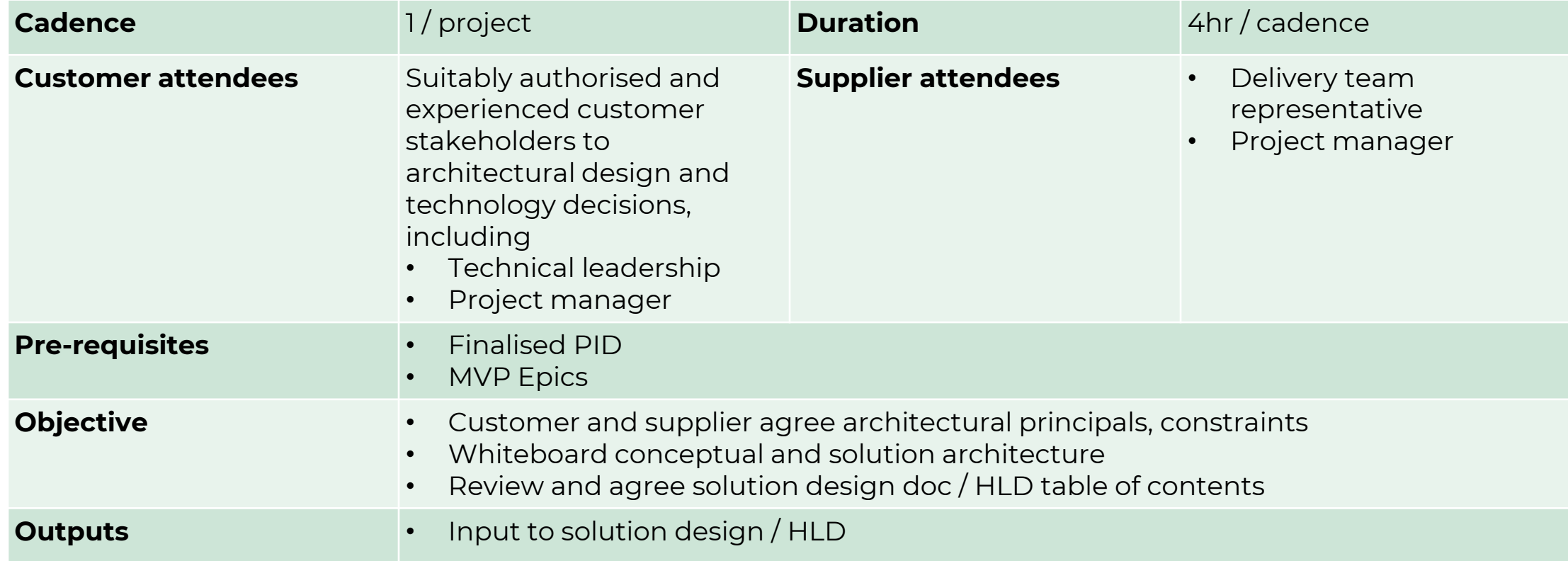

#### Getting started:

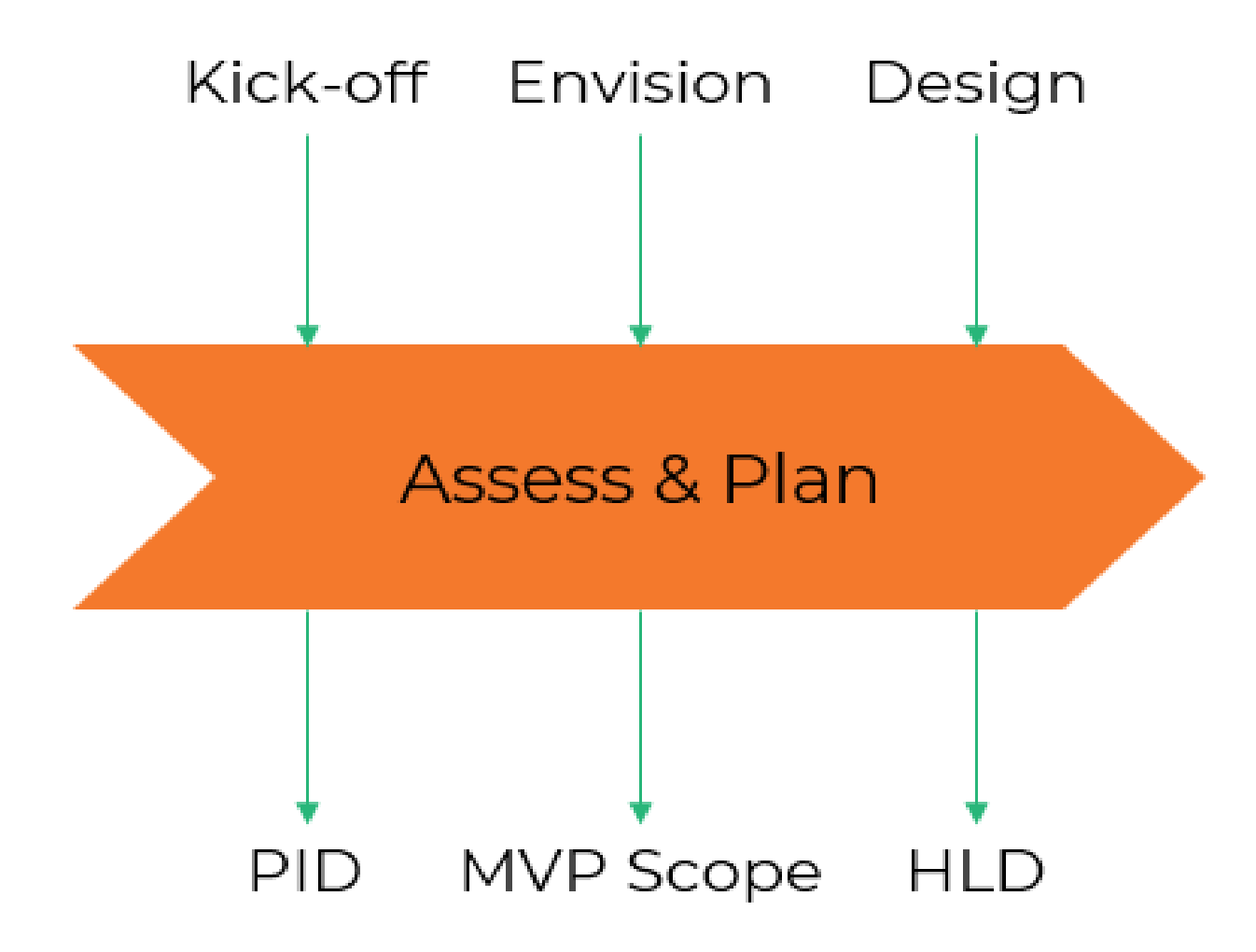